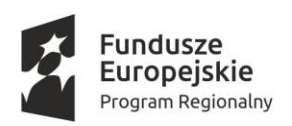

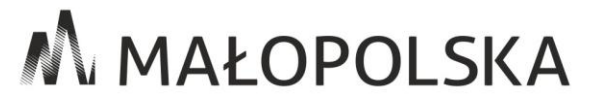

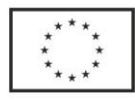

**Znak Sprawy: SP-271-7/18 Załącznik nr 7 do OPZ**

## **Wykonywanie zbiorczego zestawienia obiektów cyfrowych.**

Plik zestawienia zbiorczego zawiera ilościowe i opisowe zestawienie wszystkich archiwizowanych pakietów informacji. Należy wykonać go jako zestawienie tabelaryczne i zapisać w formacie arkusza Excela lub Open Office'a. W zestawieniu zbiorczym winny znaleźć się opisy wszystkich archiwizowanych pakietów informacji.

W arkuszu, dla każdego archiwizowanego pakietu informacji, należy umieścić następujące informacje:

- 1. Numer nadany obiektowi cyfrowemu (a dokładniej archiwizowanemu pakietowi informacji zawierającemu ten obiekt) w archiwum cyfrowym,
- 2. Formaty wykonanych plików cyfrowych,
- 3. Nazwa pliku przedstawiającego pierwszą, ostatnią i tytułową stronę obiektu cyfrowego,
- 4. Ilość zdigitalizowanych stron, plików skanów, skanów testowych, łącznej ilości plików TIFF, plików współtworzących publikację DjVu oraz plików, w których wykonano rozpoznanie OCR. Dla powyższych plików - pod zestawieniem tabelarycznym - należy podać ich zsumowane wartości łączne,
- 5. Uśredniona wartość szerokości i wysokości stron obiektu (wklejone do obiektu mapy, wykroje posiadające znacząco inny rozmiar niż pozostałe strony, nie są brane pod uwagę podczas wyznaczania wartości średniej),
- 6. Pełny tytuł, sygnatura, data wydania, miejsce wydania, wydawca, opis i język obiektu,
- 7. Numer obiektu w obrębie rocznika oraz częstotliwość wydawania, jeżeli obiekt cyfrowy dotyczy wydawnictwa grupowego,
- 8. Trzy wartości elementów metadanych schematu MODS Typ zasobu, Wydanie/Emisja, Rodzaj dokumentu.

Arkusz zestawienia zbiorczego należy nazwać "Zestawienie zbiorcze.xlsx". Jeżeli użyto starszej wersji MS Office lub pakietu Open Office, powyższe rozszerzenie nazwy arkusza należy odpowiednio zmienić.

Arkusz zestawienia zbiorczego wykonany będzie po wykonaniu wszystkich archiwizowanych pakietów informacji i przekazany Zamawiającemu.

Przykładowy wygląd fragmentu arkusza zawierającego zestawienie zbiorcze, przedstawiono na kolejnej stronie.

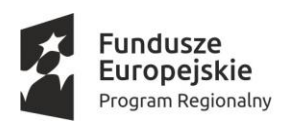

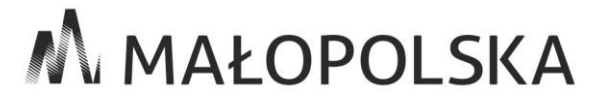

**Unia Europejska**<br>Europejski Fundusz<br>Rozwoju Regionalnego

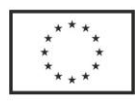

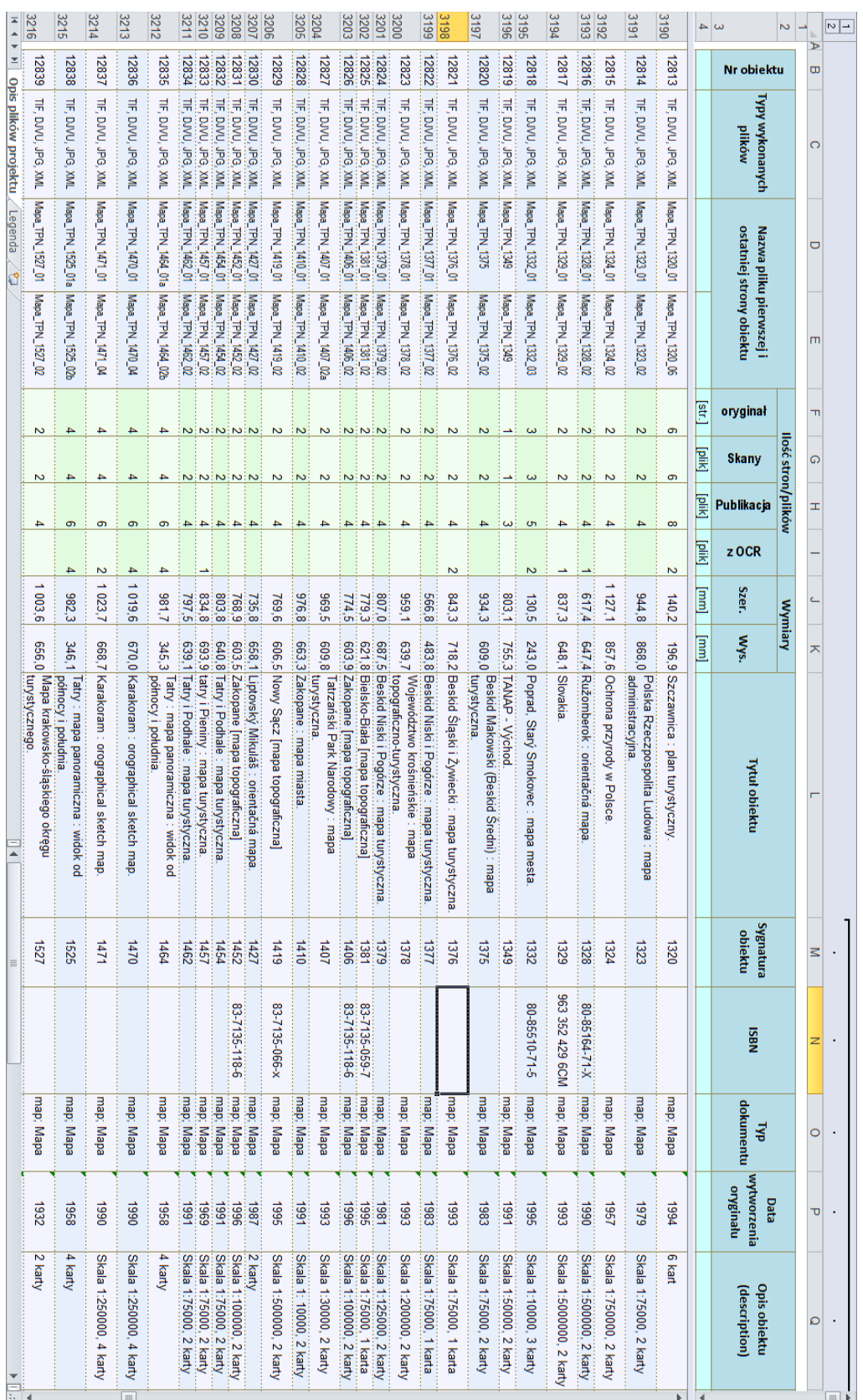

2